## **INTRODUCTION**

The weather station at Ecology Research Center of Miami University (Oxford, OH) is a part of two programs: the EPA's CASTNET (Clean Air Status and Trends Network), and NADP (National Atmospheric Deposition Program). In the past, the data on this site has come from a combination of CASTNET records, NADP records, and local data from the ERC. It has come to our attention that the existing data (now found in OldFiles.zip) has gaps and errors--this data is provided as is and any data used from this set should be checked before use (ex. you shouldn't use Temperature data from July if it says the temperature was -5 or Light data if SlrkW\_Avg is 0 during an entire 24hr period). One large contributor to this issue is the aging of equipment at the weather station

## **SOURCES**

Going forward, we advise that the following data be taken from the listed sources:

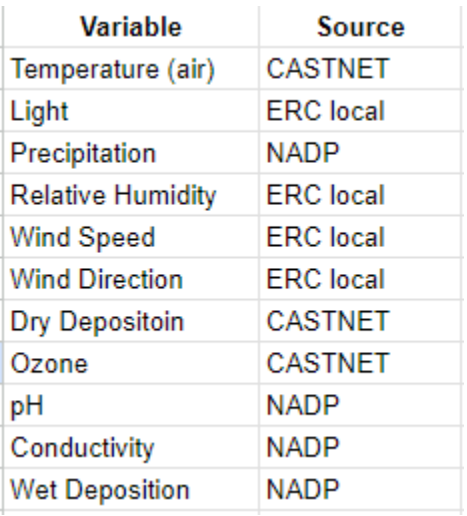

For example, while precipitation and temperature data are found in the ERC local file, because there are known issues, it is best to collect data from the NADP and CASTNET sources, respectively.

# **CASTNET**

Our Weather station is CASTNET site OXF122. Data is available here: <https://www.epa.gov/castnet/download-data> You have two options:

- 1) Access pre-packaged data files
- 2) Open the Data Download Dashboard

#### **Download Data**

CASTNET sites provide air quality data in rural locations, often upwind or downwind of urban areas. Data provided by CASTNET include weekly concentrations of sulfur and nitrogen species, base cations, and chloride as well rovide other air pollutants (e.g., NO/NO<sub>n</sub>, CO) or meteorological data. Many CASTNET sites have been operating for more than 30 years, providing a long-term, consistent data record that is used to evaluate climate and reg Use the data dashboard to access CASTNET data or download the available pre-packaged datasets using the link below Access pre-packaged data files. Open the data download dashboard full screen.

The Data Download Dashboard is a great tool for viewing data as you can easily refine the data shown from all CASTNET sites to just our site (input OXF122 into the Site ID field), and you can define a date range. There are 6 tabs of data to view:

- Filter Pack Concentrations--Weekly
- Meteorological--Hourly
- Ozone--Hourly

-

- Ozone QC Results--Daily
- Trace Gas--Hourly
- Trace Gas QC Results--Daily
- Total Deposition--Annual

Each tab has an option to Export Table (given that you have already refined it by site).

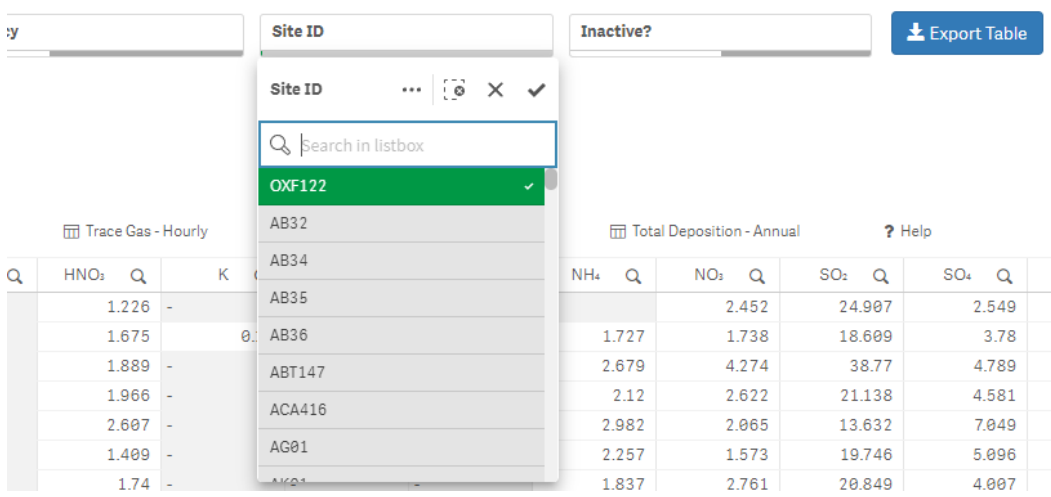

This is the easiest way to download the data. However, if this method does not work, you can choose to access the pre-packaged .zip files. Here is a snip of a portion of the page:

## Index of /castnet/CASTNET\_Outgoing/data

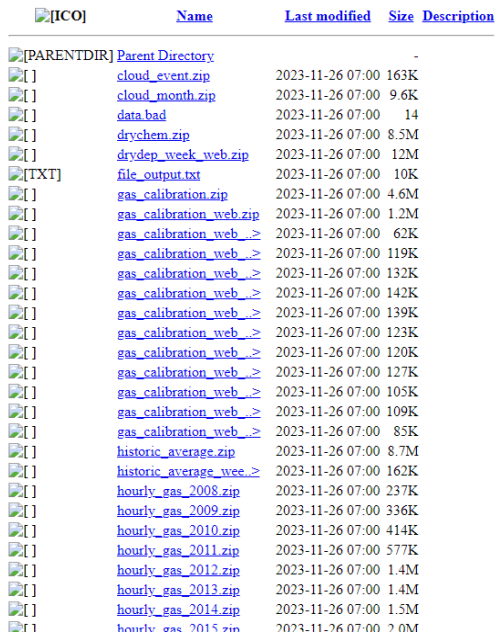

Data here tends to be broken down by year and each file includes data from all sites. Once you have downloaded the data, you can open it in Excel and use a filter to refine the set to data from only our site (OXF122). Here is an example:

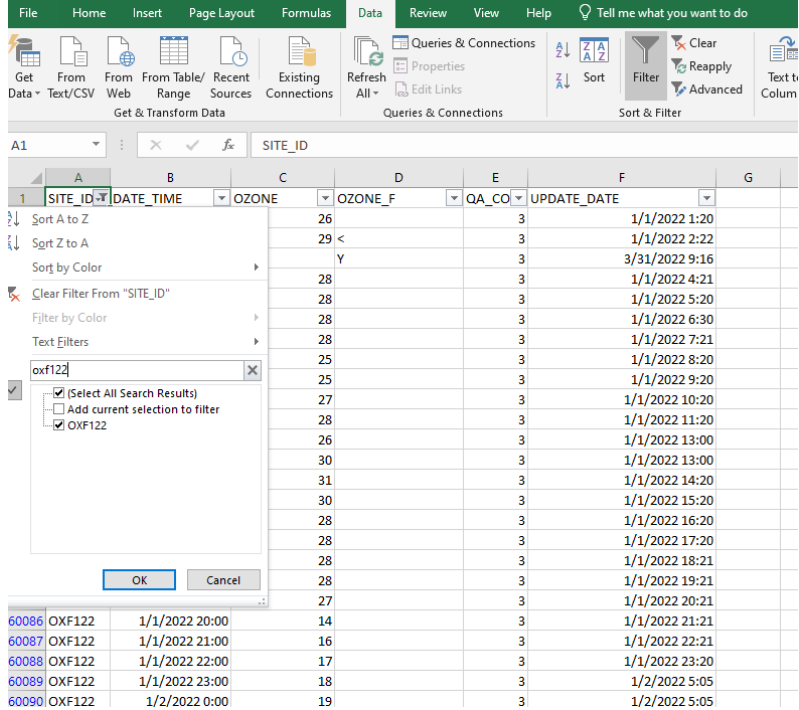

#### **NADP**

Our weather station is NADP site OH09.

This is our link: <https://nadp.slh.wisc.edu/sites/ntn-OH09/>

Here, under Build Report, you can download data from a time period of your choosing. After you specify that you want Weekly, Monthly, Seasonal, or Annual Data from the drop down menu, you will see a Site ID field (if you use the above link this should be already set as OH09), Start Year, End Year, and a box to indicate whether or not you would like to include invalid data (see below). Once you click Generate Report, a csv file with all the data falling within your chosen parameters will be downloaded.

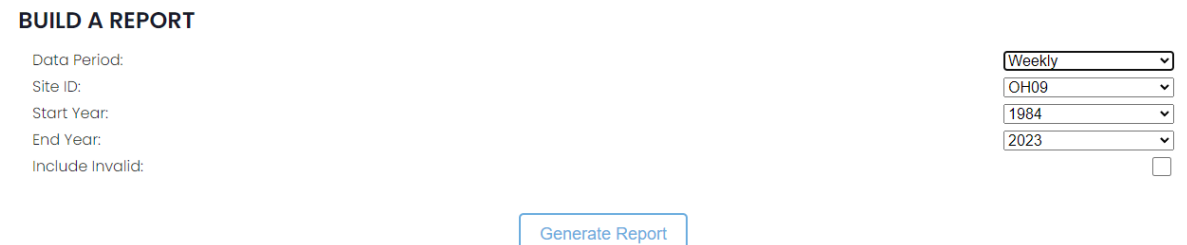

There is another tool (operator support-->view precipitation data)

<https://nadp.slh.wisc.edu/precipitation/> that can provide precipitation data on a daily scale, in inches (the build a report tool above will produce a csv that includes weekly precipitation in mm). After specifying the site you wish to view data for, you can select a timeframe and a table, along with a few charts, will be shown below. This cannot be directly downloaded with any tool on the site, however.

## **Precipitation Data for OH09**

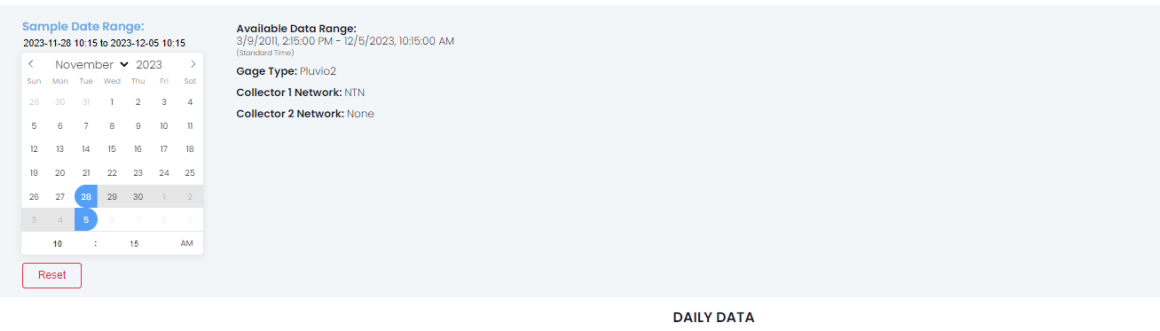

Show  $\boxed{25 \rightarrow}$  entries

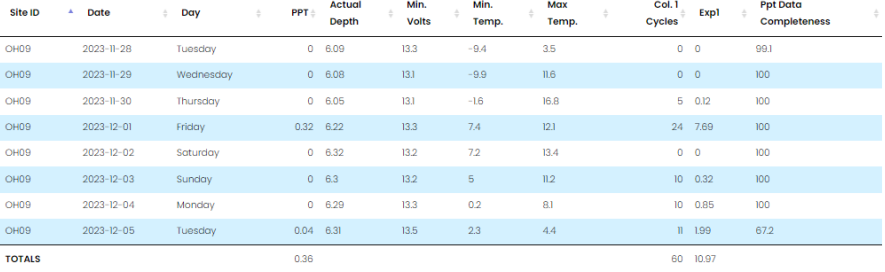

Showing I to 8 of 8 entries

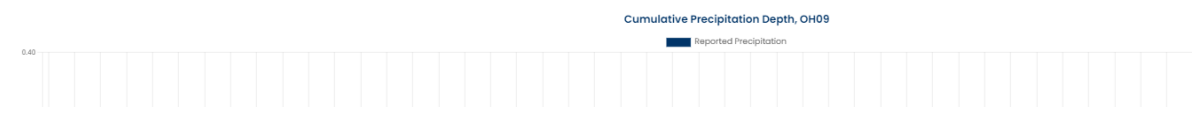

#### **CODEBOOK FOR CURRENT DATA**

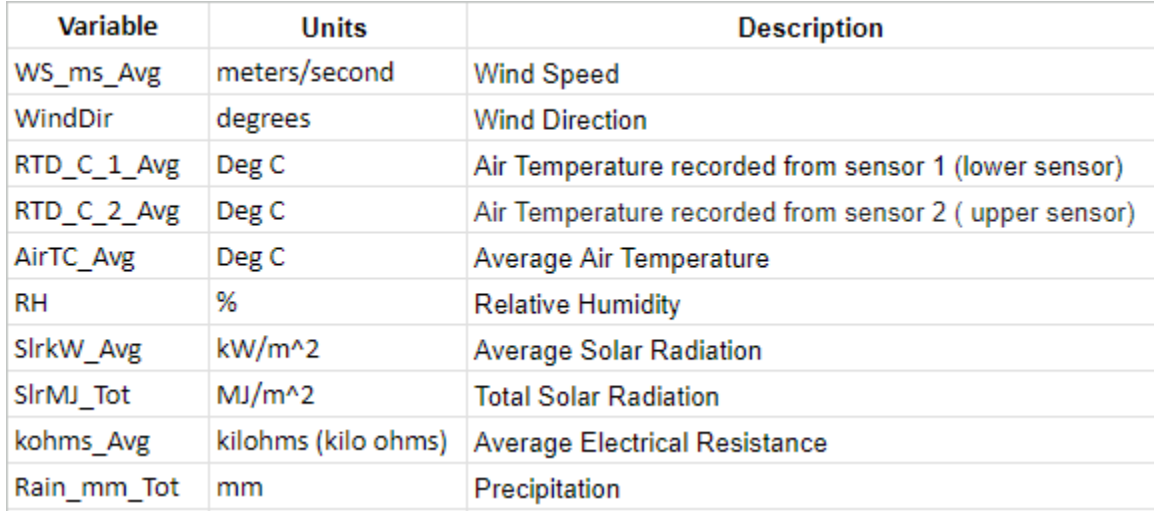

#### **KNOWN ISSUES IN CURRENT DATA**

ERC Local Data (ERCLocal\_07/2022\_to\_12/2023.csv)

\*\*\***NOTE:** This only includes a description of errors for data belonging to variables listed with ERC Local as their source in the table on pg.1. It is *not advisable* to use *precipitation or temperature* data from this set.

● Wind Direction:

- Data is out of bounds beginning Oct 2023 (below lower bound)
- Light
	- Beginning in Aug 2023, values are close to zero around the clock